# $6.$ 7. データの回収  $8.$  $9.$ 1.  $\blacksquare$

 $(\hspace{2mm})$ 

## $100$

1. 地下構造調査の概要

4. 観測機器の準備

 $2.$  $3.$ 

5. 設置

 $\begin{array}{cc} 2 & & \\ & ( & ) \\ & ( & ) \\ & ( & ) \\ & ( & ) \end{array}$  $($  $($   $)$  (  $)$  $(+)$ ( )

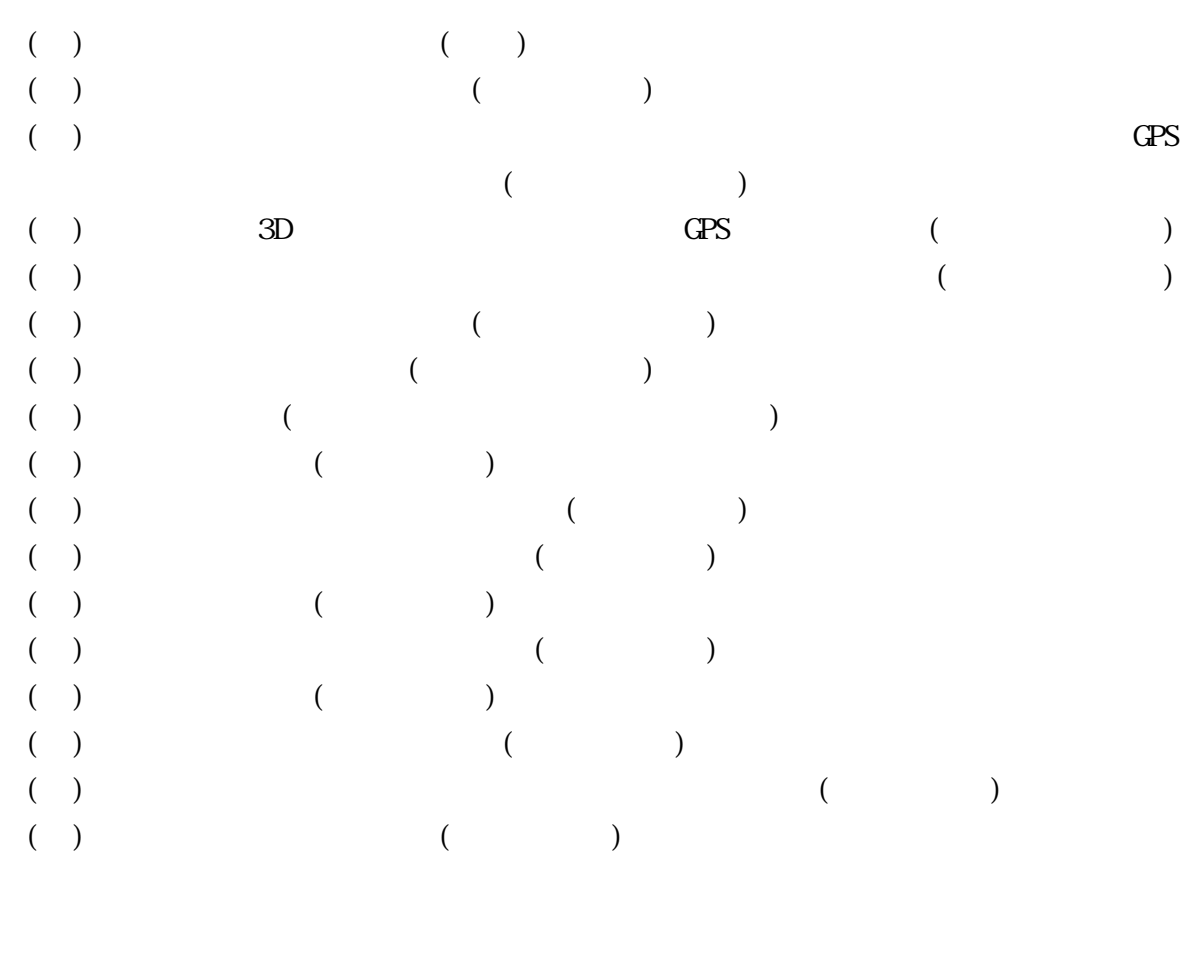

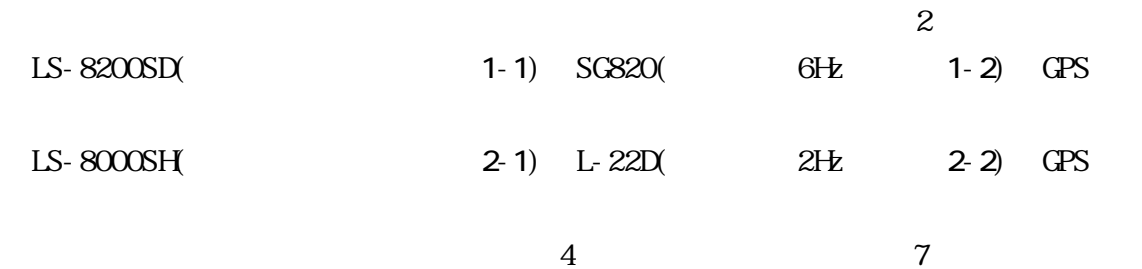

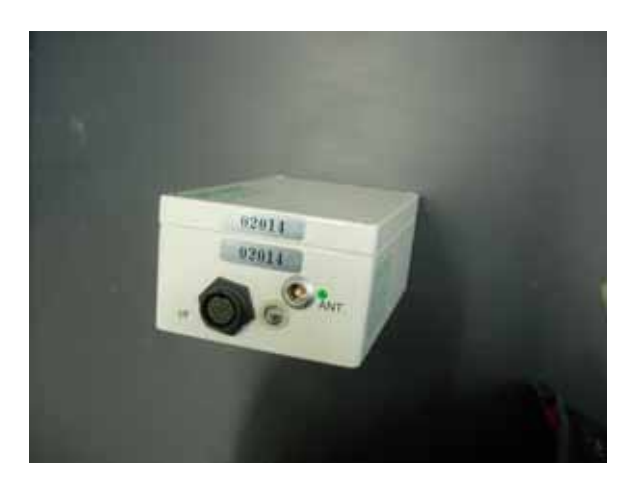

 $\overline{\mathbf{3}}$ .

1.LS-8200SD 2.SG820

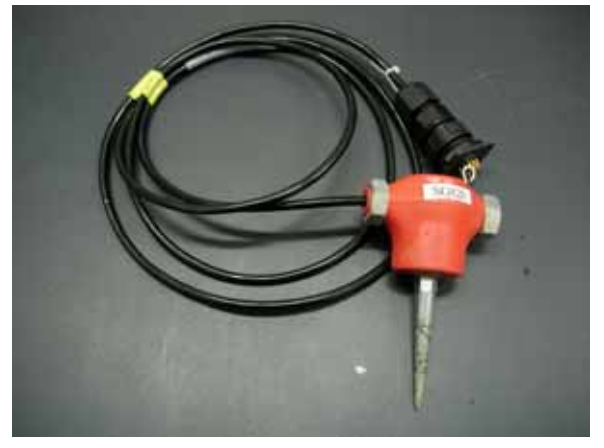

 $1$  1

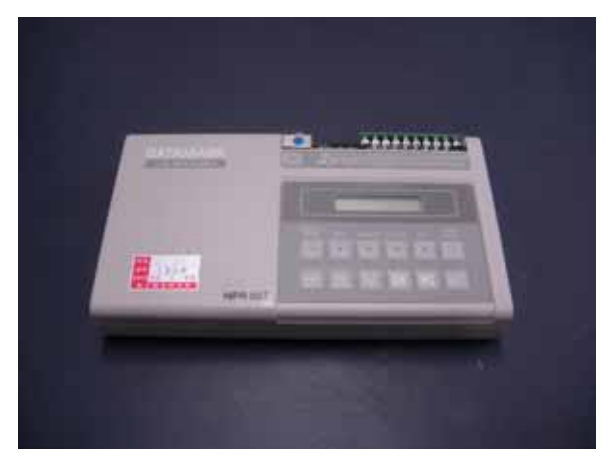

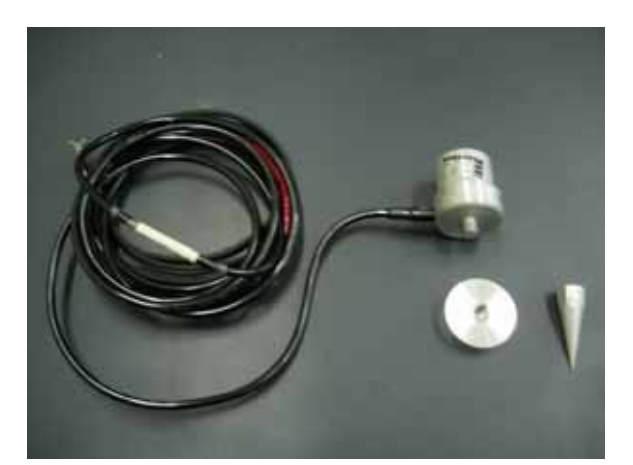

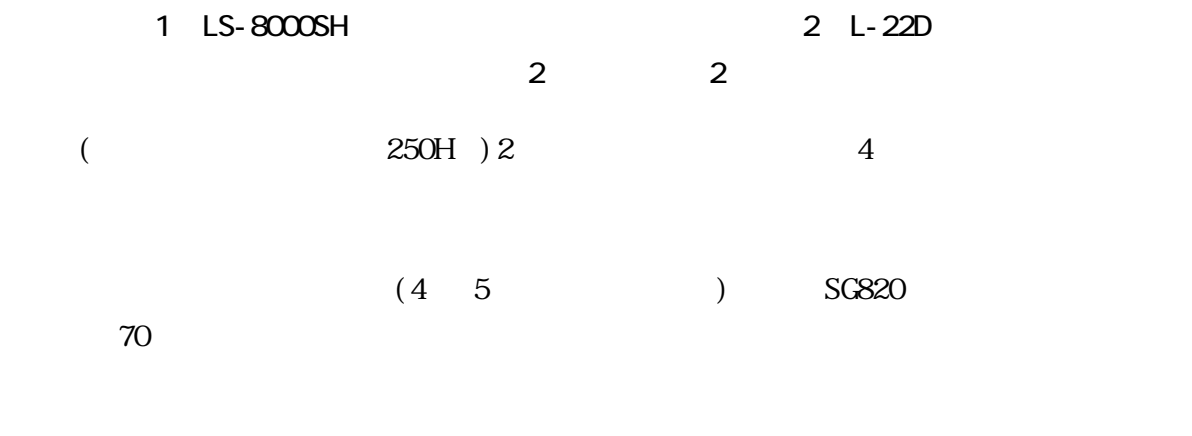

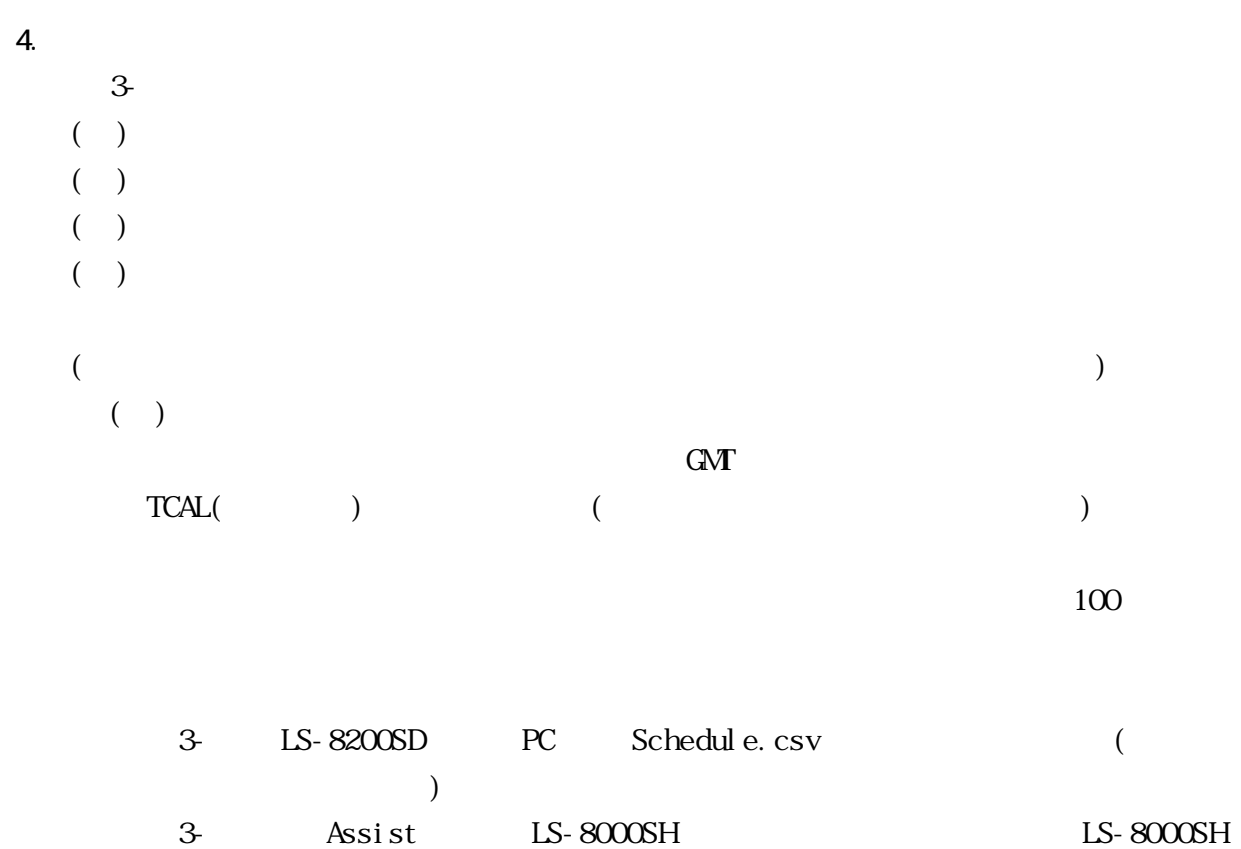

Area TCAL

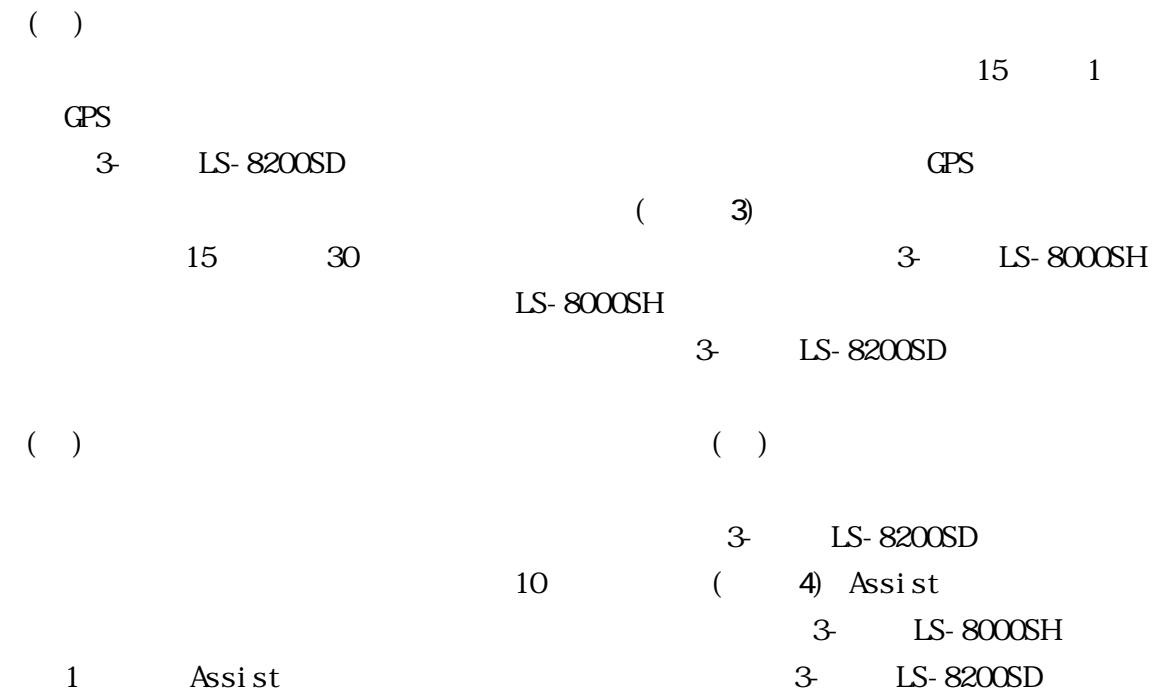

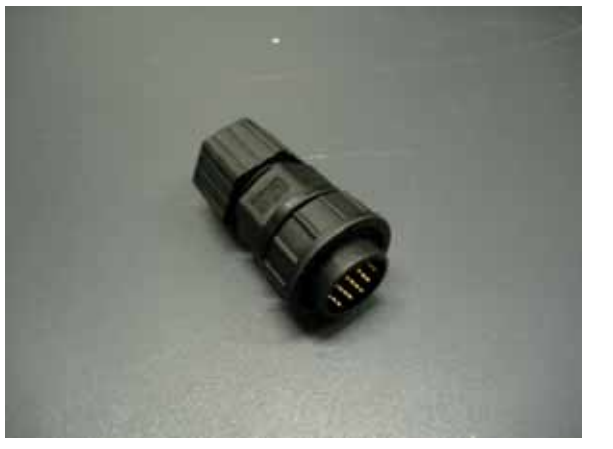

GPS

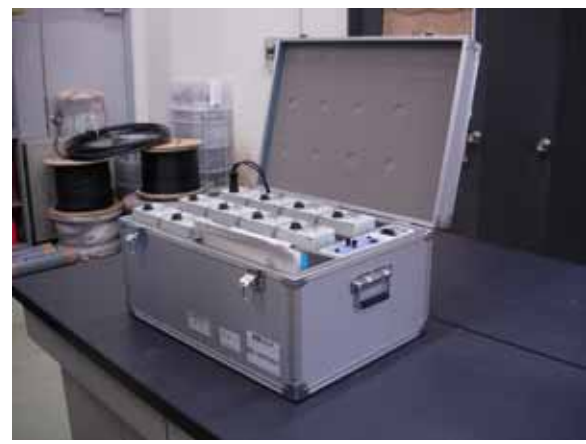

写真 3 ルマナック取得用 ネクター 写真 4 LS-8200SD ンテナ

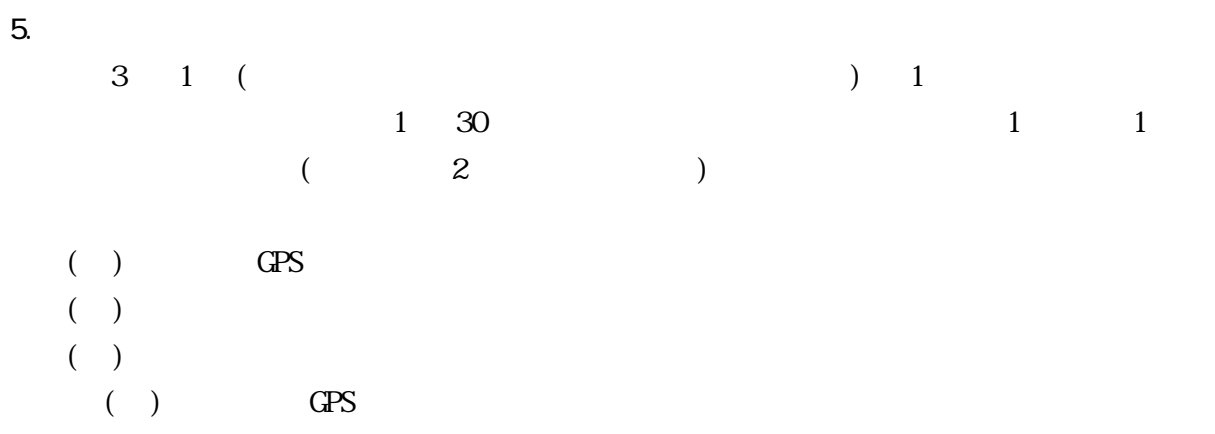

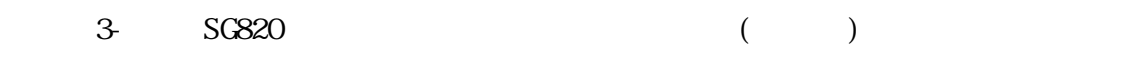

### $S<sub>0</sub>$  section  $S<sub>0</sub>$  section  $\mathcal{N}$  . The section  $\mathcal{N}$  is a section of  $\mathcal{N}$  section  $\mathcal{N}$  section  $\mathcal{N}$  section  $\mathcal{N}$  section  $\mathcal{N}$  section  $\mathcal{N}$  section  $\mathcal{N}$  section  $\mathcal{N}$  section

 $\Box$  $\begin{pmatrix} 1 & 1 \\ 1 & 1 \end{pmatrix}$ 3-<br>
1-22D

 $3-$ 

( $\Box$ )  $CPS$ 

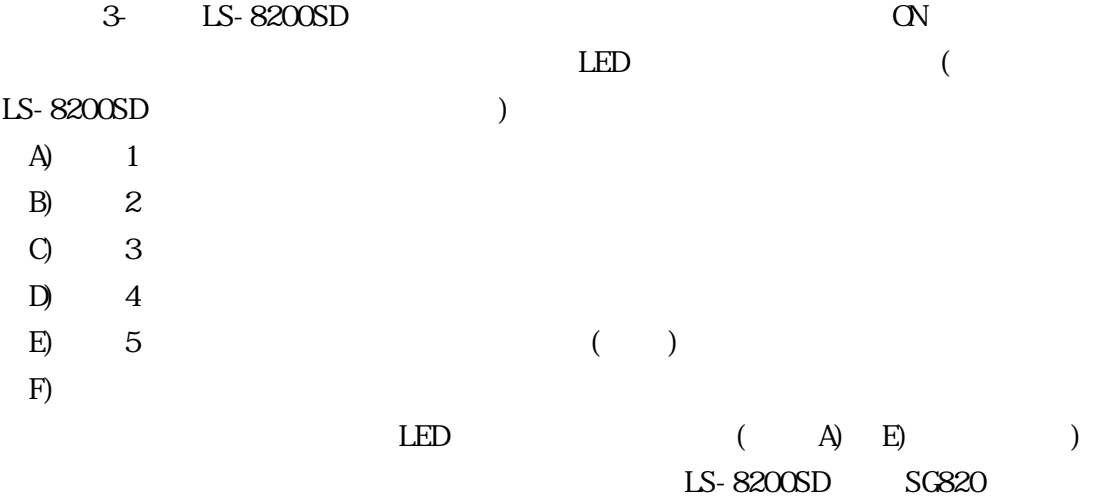

### $\Gamma$

 $SG820$   $SG820$ LS-8200SD SG820 3-<br> **LS-8000SH**  $(+)$ 

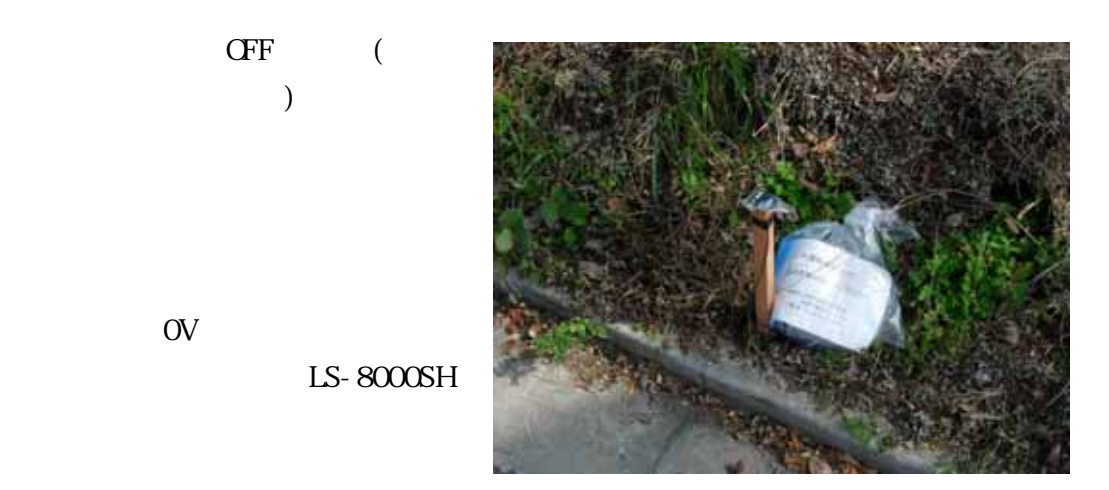

 $LS-8000SH$ 

F)

写真 5 設置された機材

3-<br>
3- $45$ 写真 5 に示す。  $($   $)$  $CPS$  3D  $3D$ 

A) ( B) GPS  $C$ ) GPS D) 3D (WS84)

E) 3D  $\mathbf A$  $1/25000$  50m  $1/25000$ 

> $($  $($  and  $($  and  $)$  and  $2$  $2$

> $CPS$

C) GPS  $3D$  GPS () GPS  $VCS84$  (  $CPS$  $\overline{\phantom{a}}$ 

E) 3D  $GPS$ データを保存する必要がある。これは、GPS ユニットがパソコンから外れた  $($ 

 $(1$  30  $\Gamma$ 

3-<br> **LS-8200SD** して消灯するか、インジケータが点灯しない(バッテリー切れ)。そのため、コネ 3- LS-8000SH 2 1

LS-8000SH

7. データの回収

6. 機材の回収

 $( )$  LS-8200SD  $( )$  LS-8000SH ( )  $3D$  $\left( \begin{array}{c} \end{array} \right)$  $( )$  LS-8200SD  $10$ Assist LS-8200SD LS-8200SD  $($  $($  ) LS-8000SH LS-8000SH Assist ( ) 3D  $3D$   $GDB$ 

 $8.$ 

 $(P)$ 

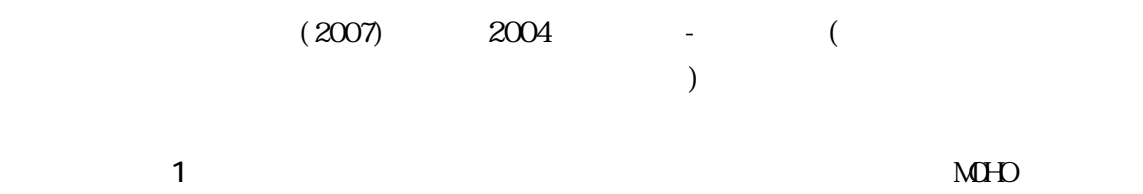

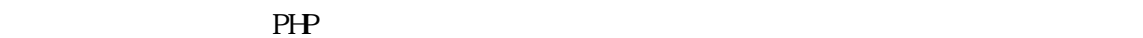

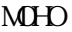

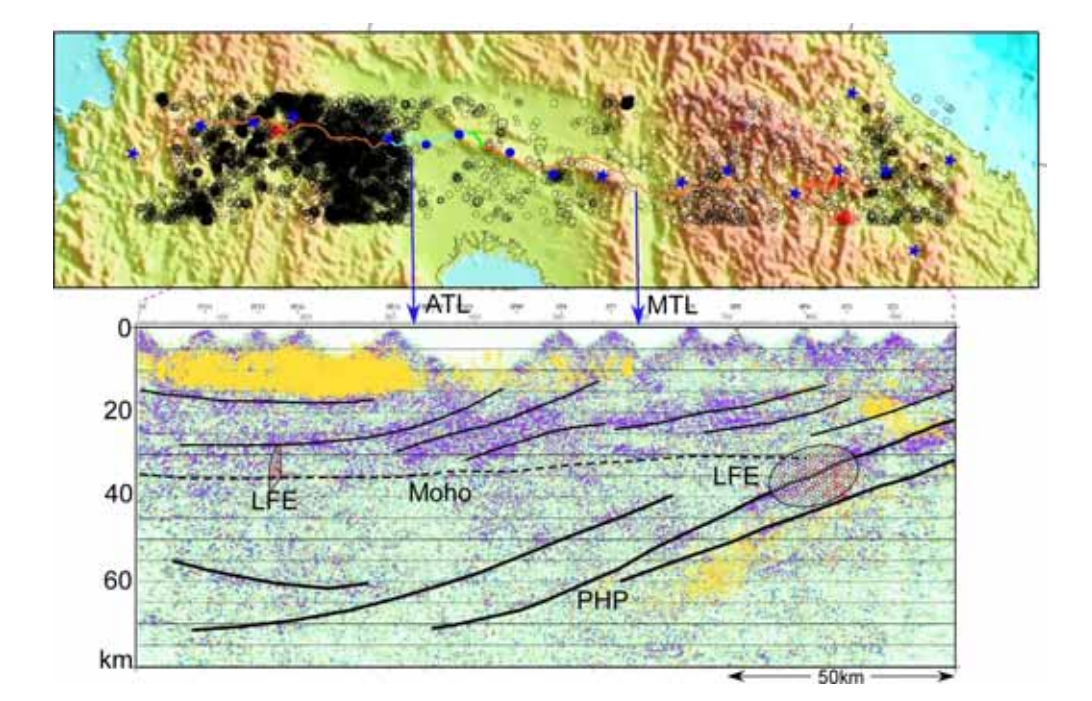

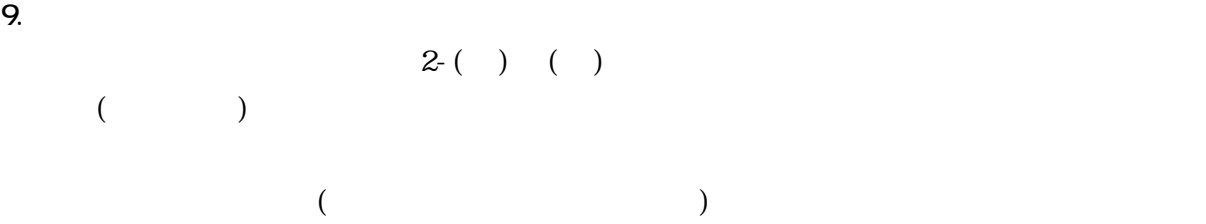

 $(2007)$ 

50B pp. 275-288 CD-ROM